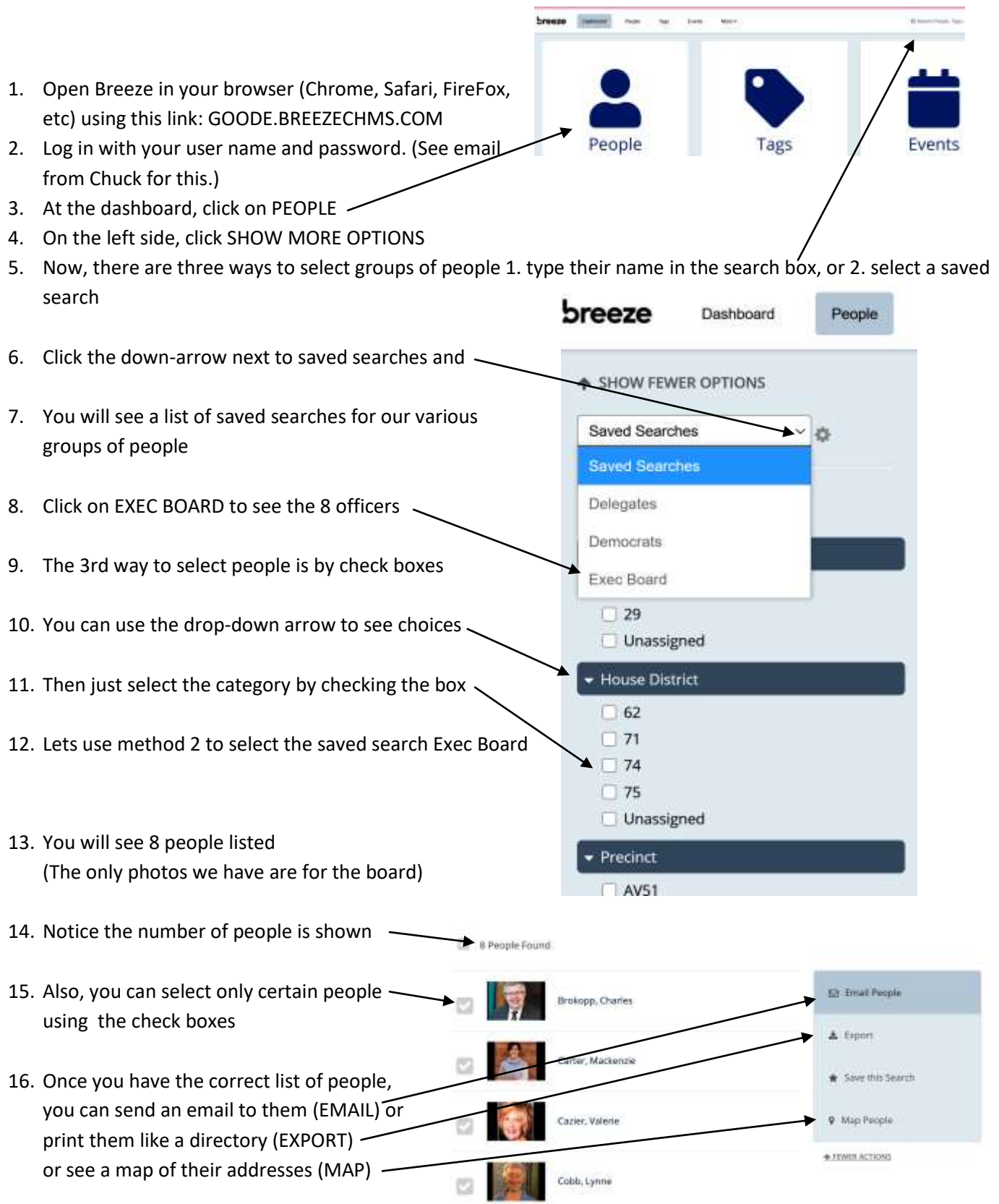

- 17. When you click EMAIL, you will see this new window:
- 18. Notice the recipients are filled in

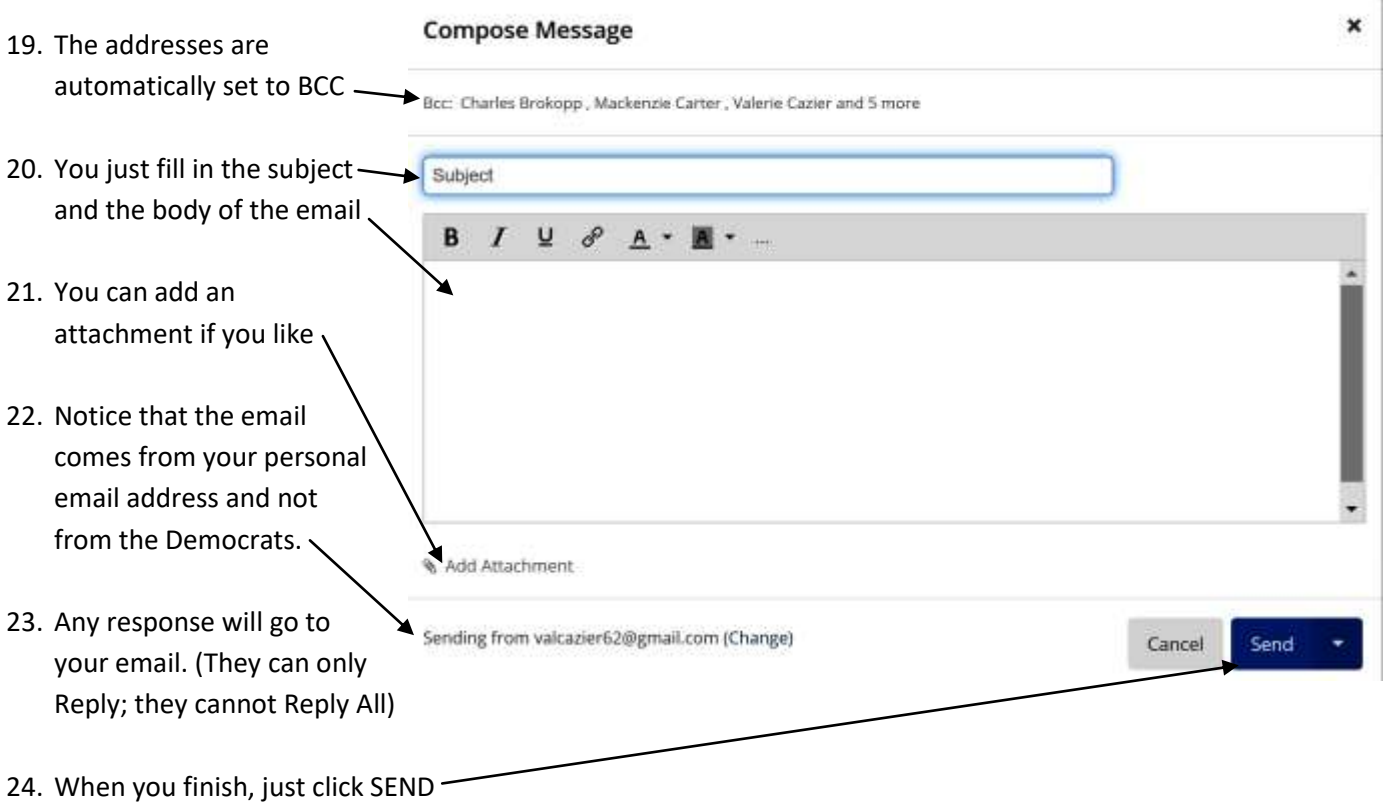

- 25. Even though we have over seven thousand voters listed, we only have 740 email addresses. These are available under the saved search called Democrats.
- 26. If you select a House District like 74 or a Senate District like 29,you will see only registered Democrats. They mostly do not have email addresses, but many of them do have correct mailing addresses and phone numbers.
- 27. When you click EXPORT, this new window will appear

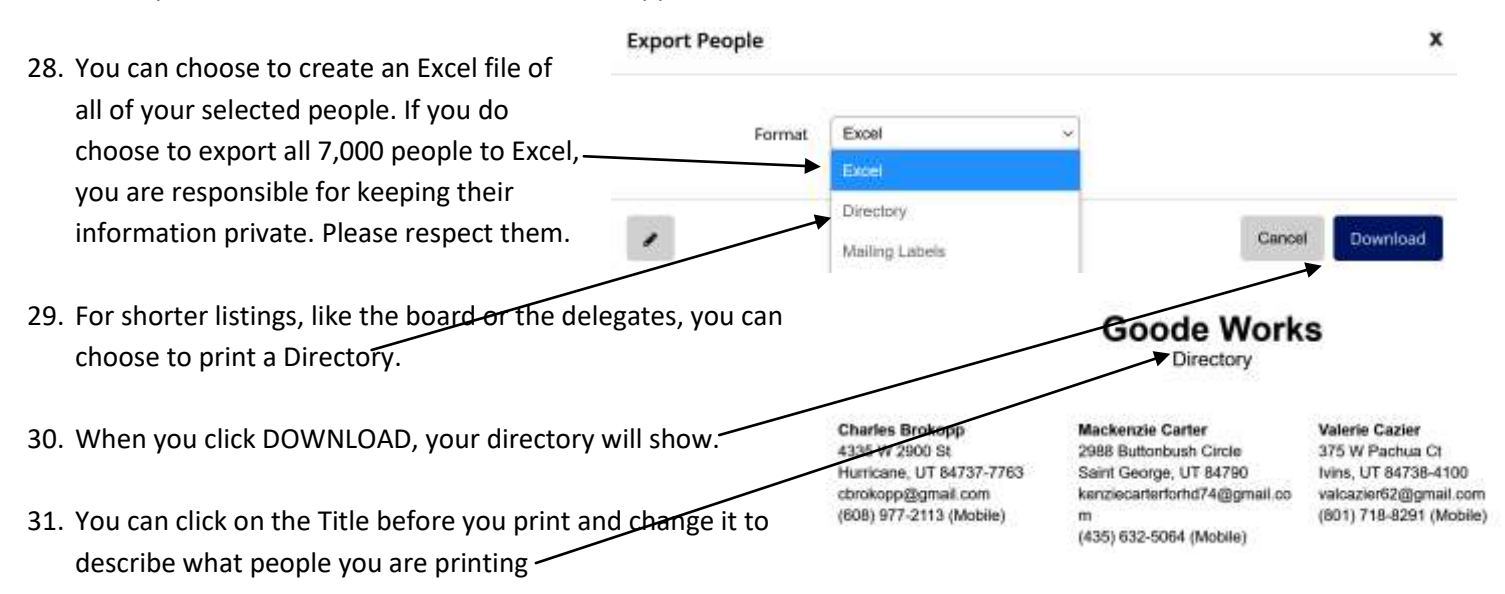